## **LaTeX – jiný způsob tvorby dokumentů, prezentací a posterů**

*Co je a není TeX (LaTeX)*

- $\bullet$  TeX není textový editor je to sázecí systém = profesionální sazeč
- Není WYSIWIG, ale existují k němu grafická rozhraní (LYX, TexMaker, TexMacs).
- TeX tvoří:
	- Editory, zobrazovací nástroje
	- Vlastní TeX
	- Fonty
	- Konverzní programy

## *DTP*

#### ● **Sazba**

- Klasický přístup
	- $\rightarrow$  Autor  $\leftrightarrow$  Sazeč
- Ideální stav
	- Autor  $\leftrightarrow$  DTP software  $\rightarrow$  sazeč
- Skutečný stav
	- DTP software  $leftrightarrow$  Autor  $leftrightarrow$  sazeč

# *TeX vs. LaTeX*

- TeX sada 300 příkazů a maker s možností se učit
	- Autor: Donalt Knuth
	- Výstupy nezávislé na verzi programu
- LaTeX sada maker umožňující snažší práci se sazbou textu
	- Autor: Leslie Lamport
	- Neustále se vyvíjí
	- Nová rozšíření

# *Jak TeX pracuje*

- Vstupní soubor s popisem formátování (**\*.tex**)
- Překlad (\*.dvi, \*.aux, \*.log, \*.toc, \*.lot, \*.lof)
- Prohlížeč (výstup na obrazovku, tisk)
- PDF

# *TeX připomíná programování*

- Struktura TeXovského souboru
	- Hlavička formát dokumentu
	- Formátovací příkazy sekce, podsekce …
	- Tabulky
	- Obrázky
	- Matematické vzorce

# Jak TeX pracuje

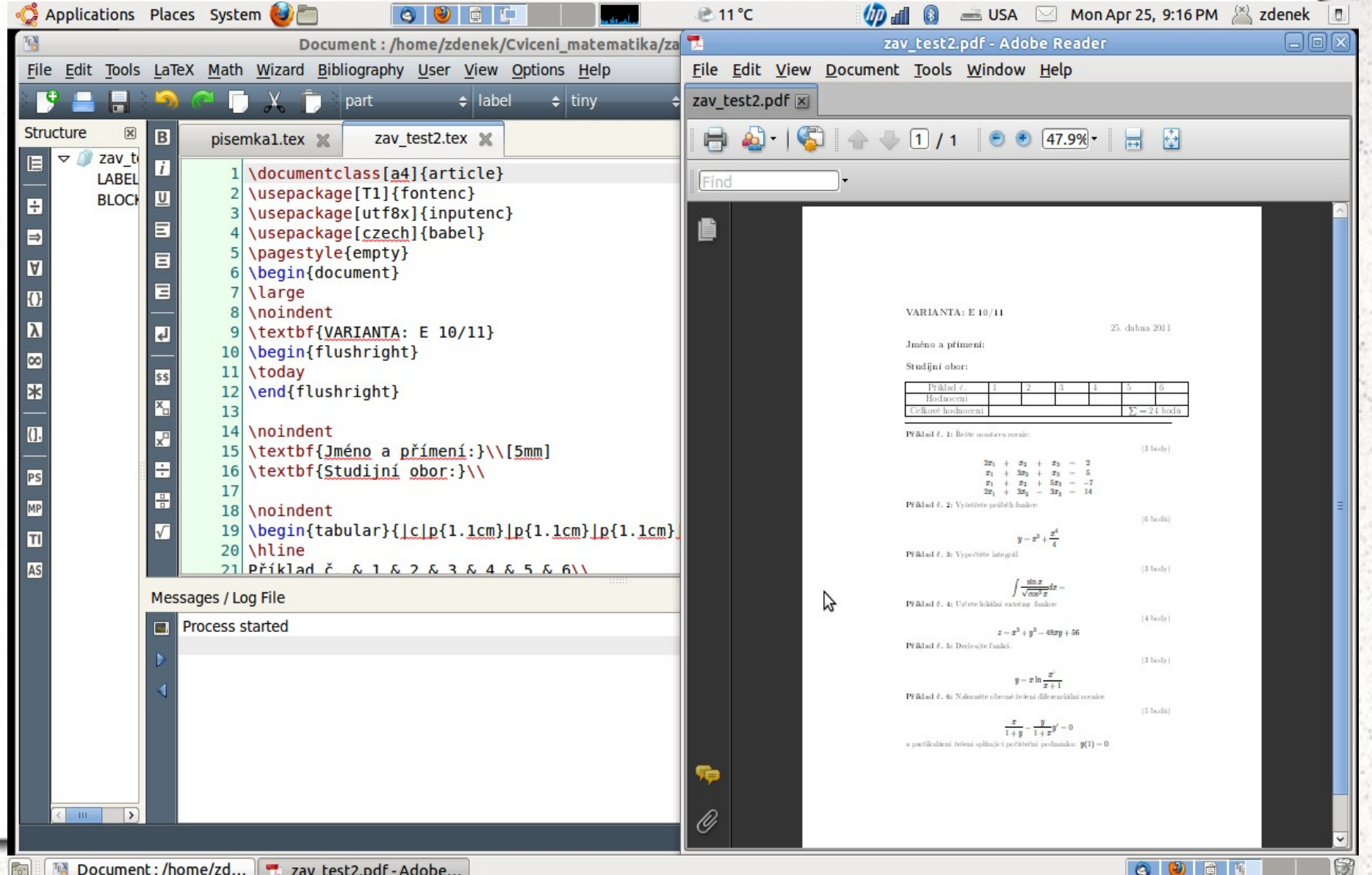

*Kdy a proč používat TeX?*

- Kvalita
	- Důležitá není kvantita (druhy a velikosti písma, barvy), ale estetická kvalita výstupu.
	- TeX je profesionální sazeč. Má implementované kvalitní sazečské postupy, pravidla a konvence.
- Matematické texty
- Programovatelnost

# *Výhody a nevýhody TeXu*

- Výhody
	- Kvalita , stabilita, nezávislost na výstupním zařízení
	- Čeština bez problémů, dobrá dokumentace
	- Freeware softare
- Nevýhody
	- Není WYSIWYG
	- Počáteční komplikovanost

## *Rozšíření TeXu*

- LaTex
- CSLaTeX
- AMSTeX
- SliTeX
- PDFLateX

#### LaTeX

 $(1, 1)$ 

# *LaTeX*

```
\documentclass[a4]{article}
\usepackage[T1]{fontenc}
\usepackage[utf8x]{inputenc}
\usepackage[czech]{babel}
\pagestyle{empty}
\begin{document}
\large
\noindent
\textbf{VARIANTA: E 10/11}
\begin{flushright}
\today
\end{flushright}
```
**\noindent \textbf{Jméno a přímení:}\\[5mm] \textbf{Studijní obor:}\\**

**\noindent**

# *LaTeX – formátování textu*

- $\cdot$  \textbf{text} tučné písmo
- $\text{text} \text{italika}$
- $\cdot$  \large větší písmo
- \Large
- \LARGE
- \huge
- \normalsize
- \small
- \tiny

# *LaTeX – výčtová prostředí*

#### • Prostředí *itemize* – odrážky

- $\begin{bmatrix} \begin{bmatrix} 1 & 1 \end{bmatrix} \end{bmatrix}$
- \item text
- \item text
- $-$  \end{itemize}
- Prostředí *enumerate* číslované odkazy
	- \begin{enumerate}
	- \item text
	- \item text
	- \end{enumerate}

# *LaTeX – tabulky*

- Prostředí tabular
- $\begin{cases} \begin{cases} \text{tabular}} \end{cases}$  format}
- $\cdot$  \end{tabular} ukončení tabulky
- Formát tabulky l, r, c, p{šířka textu}
- Oddělení buněk &
- Oddělení řádků \\
- Čáry svislé | přímo ve formátu
- $\cdot \int$ hline vodorovné čáry

## *LaTeX - tabulka*

 $\begin{array}{c}\n\begin{array}{c}\n\text{tabular}}\n\end{array}$ \textit{Měsíc} & \textit{Příjem} & \textit{Výdej} \\ Leden & 238 & 132 Unor & 566 & 628 Březen & 26 & 3 \\  $\end{$  tabular }

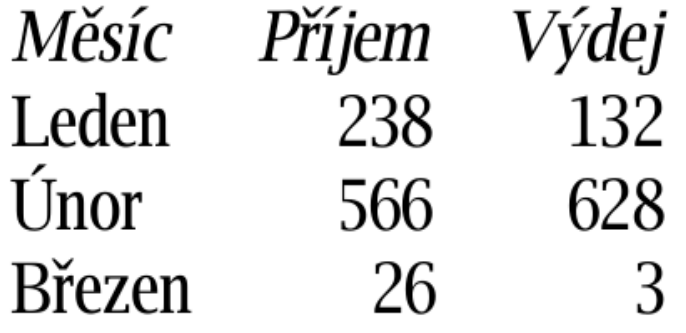

## *LaTeX - tabulka*

 $\begin{array}{c}\n\begin{array}{c}\n\text{tabular} \\
\text{llrr}\n\end{array}$ \hline \textit{Měsíc} & \textit{Příjem} & \textit{Výdej} \\ \hline\hline Leden  $&238$  $\&$  132 \\ Unor & 566 & 628 Měsíc Příjem Výdej Březen & 26  $&3N$  $\overline{132}$ Leden 238 \hline Únor 628 566 \end{tabular} **Březen** 26

3

 $\blacksquare$  Syzorecs  $\setminus$ (*vzorec* $\setminus$ ) \begin{math}*vzorec*\end{math}

- vzorec v řádku
- matematický režim se výrazně liší od běžného (např. zcela ignoruje mezery, místo vynechává po svém)
- **Příklad: Jestliže**  $x>y\$ **a**  $x\neq 0\$ **...** Jestliže  $x > y$  a  $x \neq 0$  ...

- \$\$vzorec\$\$  $\sqrt{vzorec}$ \begin{displaymath} vzorec\end{displaymath}
	- samostatný vzorec (nový odstavec)
	- podobná pravidla sazby, ale velkorysejí prostor
- $\blacksquare \begin{array}{c} \text{equation} \text{vzore} \end{array}$  equation }
	- číslovaná rovnost
	- sází se jako samostatný vzorec, navíc očíslováno

 $\blacksquare$  { text}  $\land$ {text}

dolní index horní index

\int

- derivace integrál
- $\blacksquare \frac{\text{Citate}}{\text{imenovate}}$  zlomek
- $\blacksquare$  \sqrt[n]{ argument}

n-tá odmocnina

- \sum suma
- $\blacksquare$  \lim \sin ...

limita, funkce (název vzpřímeně)

 $(x^{\wedge}n)' = n x^{\wedge} {n-1}$  $(x^n)' = nx^{n-1}$ 

■ \sum\_{k=1}^{\infty} (a\_k + b\_k) = A+B  $\sum (a_k + b_k) = A + B$  $k=1$ 

 $V = \frac{a^{3} \sqrt{3}}{3}$ 

$$
V = \frac{a^3 \sqrt{3}}{3}
$$

**R**<sub>{ $n+1$ } = \int\_a^x  $f^{\(n+1)}(t)$ </sub>  $\frac{(x-t)^n}{n!}$ 

$$
R_{n+1} = \int_{a}^{x} f^{(n+1)}(t) \frac{(x-t)^n}{n!}
$$

LaTeX – matematické vzorce prostředí array – analogie tabular v matematickém režimu

 $A = \left(\begin{array}{c}\arg\{ccc\}\end{array}\right)$  $a_{11}$  & \cdots &  $a_{1m}$  \\ \vdots & \ddots & \vdots \\  $a_{n1}$  & \cdots &  $a_{nm}$ }  $a_{11}$ \end{array}\right)  $a_{n1}$   $a_{n2}$ <br> $\dots a_{nm}$ 

### *Beamer – prezentace v LaTeXu*

- Rozšíření LaTeXu pro tvorbu prezentací
- Snadná změna formátu prezentace
- Mnoho předdefinovaných vzhledů
- Složitější na přípravu
- Autor musí mít představivost o své prezentaci
- Možnost animací
- Výsledek v PDF = vždy stejný

## *Beamer – prezentace v LaTeXu*

- Ukázka prezentace
- Ukázka zdrojového textu
- Ukázka výstupu

• Více na:

●

● **http://en.wikibooks.org/wiki/LaTeX/Presentations**

# *Beamerposter – tvorba posteru v LaTeXu*

- Nadefinované standardní formáty velikosti papíru
- Snadná změna vzhledu posteru
- Mnoho předdefinovaných vzhledů
- Výstup v PDF

## *Beamerposter – tvorba posteru v LaTeXu*

- Ukázka vstupu
- Ukázka posteru